# **ImageList**

A single bitmap containing all images used by the table.

# Usage

```
Set_Property(OLECtrlEntID, "OLE.ImageList", Array)
```
### Values

Array has the following structure:

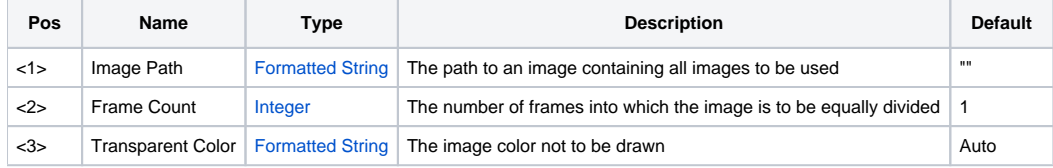

# Remarks

The ImageList property allows you to set a single bitmap containing all images used in the edit table. The image is then divided into equal 'frames' which can be displayed in cells or option buttons. Furthermore, you can set a bitmap color to be transparent, i.e., you can choose the color not to be drawn.

Refer to the [Image](https://wiki.srpcs.com/display/ActiveX/Image) type documentation for details on how to load images.

# Example

```
// Load the image list from a zip file (the image has 5 frames) 
Set_Property(@Window:".OLE_EDITTABLE", "OLE.ImageList", "Images.zip#tableimage.png":@FM:5)
```
#### See Also

**[CellType](https://wiki.srpcs.com/display/EditTableControl/CellType)**